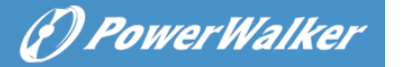

# **Manual del usuario PowerWalker Basic VI Serie SB 650/850/1000**

## **INSTRUCCIONES IMPORTANTES DE SEGURIDAD**

Este manual contiene importantes instrucciones de seguridad. Por favor, lea y siga cuidadosamente todas las instrucciones durante la instalación y el funcionamiento de la unidad. Lea detenidamente este manual antes de intentar desembalar, instalar o poner en funcionamiento su SAI.

**PRECAUCIÓN** Para evitar el riesgo de incendio o descarga eléctrica, instale el aparato en una zona interior con temperatura y humedad controladas y libre de contaminantes conductores. (Consulte las especificaciones para conocer el rango de temperatura y humedad aceptable).

**PRECAUCIÓN** Para reducir el riesgo de sobrecalentamiento del SAI, no cubra las rejillas de ventilación del SAI y evite exponer la unidad a la luz solar directa o instalarla cerca de aparatos que emitan calor, como calentadores u hornos.

**PRECAUCIÓN** No conecte al SAI elementos no relacionados con el ordenador, como equipos médicos, equipos de soporte vital, hornos microondas o aspiradoras. **PRECAUCIÓN** No permita que entren líquidos o cualquier objeto extraño en el SAI. No coloque bebidas o cualquier otro recipiente que contenga líquido sobre o cerca de la unidad.

**PRECAUCIÓN En caso de** emergencia, pulse el botón de apagado y desconecte el cable de alimentación de la red eléctrica para desactivar correctamente el SAI. **PRECAUCIÓN** Desenchufe el SAI antes de limpiarlo y no utilice detergente líquido o en spray.

PRECAUCIÓN El mantenimiento de las baterías debe ser realizado o supervisado por personal que conozca las baterías y las precauciones necesarias. Mantenga al personal no autorizado alejado de las baterías.

## **INSTALACIÓN DEL SISTEMA UPS**

#### **DESEMBALAJE**

La caja debe contener lo siguiente (1) Unidad SAI x1; (2) Manual del usuario x1 **GUÍA DE INSTALACIÓN DE HARDWARE**

- 1. Su nuevo SAI puede utilizarse inmediatamente después de recibirlo. Sin embargo, se recomienda recargar la batería durante al menos 8 horas para garantizar que se alcance la máxima capacidad de carga de la batería. Puede producirse una pérdida de carga durante el transporte y el almacenamiento. Para recargar la batería, simplemente deje la unidad conectada a una toma de corriente. La unidad se cargará tanto en la posición de encendido como en la de apagado.
- 2. Con la unidad SAI apagada y desenchufada, conecte el ordenador, el monitor y cualquier dispositivo de almacenamiento de datos con alimentación externa (unidad Zip, unidad Jazz, unidad de cinta, etc.) en las tomas de corriente suministradas por la batería. NO conecte una impresora láser, una fotocopiadora, un calefactor, una aspiradora, una trituradora de papel o cualquier otro dispositivo eléctrico de gran tamaño a las tomas de corriente suministradas por la batería. La demanda de energía de estos dispositivos se sobrecargará y posiblemente dañará la unidad.
- 3. Enchufe el SAI en un receptáculo de 2 polos y 3 cables con conexión a tierra (toma de corriente). Asegúrese de que la toma de corriente de la pared está protegida por un fusible o un disyuntor y que no da servicio a equipos con gran demanda eléctrica (por ejemplo, aire acondicionado, frigorífico, fotocopiadora, etc.). Evite el uso de alargadores
- 4. Pulse el interruptor de alimentación para encender la unidad. La luz indicadora de encendido se iluminará y la unidad emitirá un "pitido".
- 5. Si se detecta una sobrecarga, sonará una alarma sonora y la unidad emitirá un pitido largo. Para corregirlo, apague el SAI y desenchufe al menos un equipo de las tomas de corriente alimentadas por la batería. Espere 10 segundos. Asegúrese de que el disyuntor/fusible es normal y luego encienda el SAI.
- 6. Para mantener una carga óptima de la batería, deje el SAI enchufado a una toma de corriente de CA en todo momento.
- 7. Para almacenar su SAI durante un periodo prolongado, cúbralo y guárdelo con la batería totalmente cargada. Recargue la batería cada tres meses para garantizar su vida útil.

## **FUNCIONAMIENTO BÁSICO**

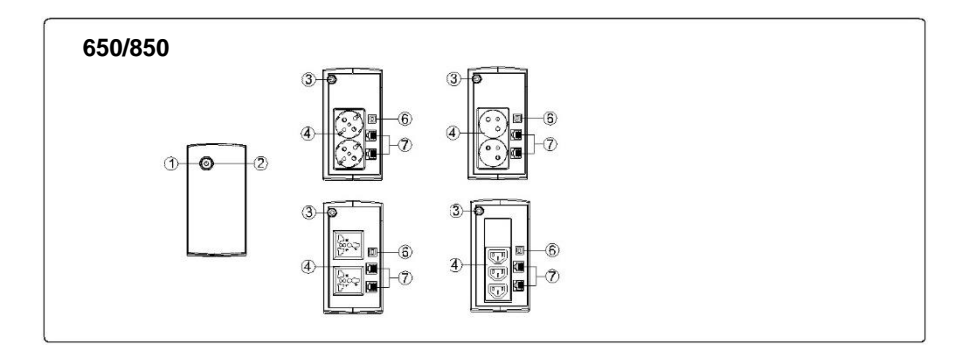

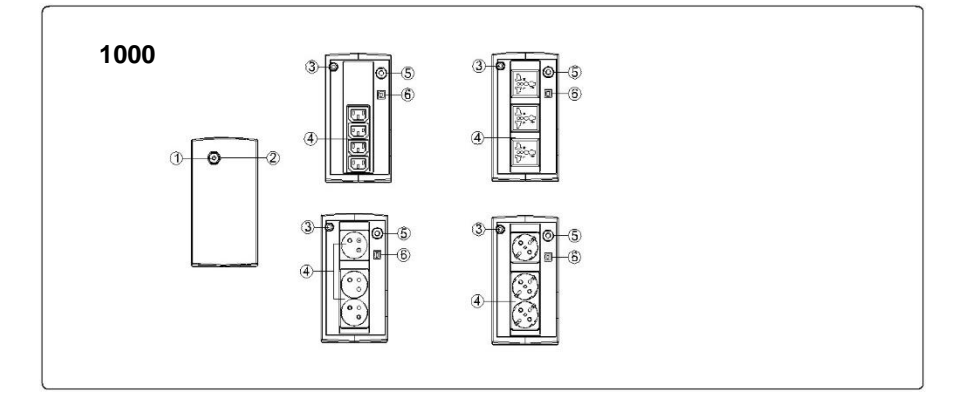

#### **1. Interruptor de encendido**

Pulse el interruptor durante 2 segundos para encender o apagar el SAI.

Ajuste de la alarma: La alarma sonora se puede apagar o encender pulsando rápidamente dos veces el botón POWER. El ajuste por defecto es para la Alarma Encendida. Para apagar la alarma, pulse rápidamente el botón de encendido dos veces. Oirá dos pitidos cortos cuando la alarma esté apagada. Para volver a encender la alarma, pulse rápidamente el botón de encendido dos veces. Escuchará un solo pitido corto cuando la alarma se encienda. 2. **Indicadores Led**

Este LED se ilumina cuando el SAI está funcionando.

3. **Cable de alimentación de entrada**

Conectar a la red eléctrica.

#### 4. **Toma de corriente de CA**

El SAI proporciona tomas de corriente para los equipos conectados con el fin de asegurar un funcionamiento temporal ininterrumpido durante un fallo de alimentación y contra las sobretensiones y los picos de tensión.

### 5. **Interruptor de entrada (sólo para el modelo 1000)**

El disyuntor proporciona protección contra la sobrecarga.

#### 6. **PUERTO USB COMM. Puerto**

Este puerto permite la conexión y comunicación desde el puerto USB del ordenador a la unidad SAI

## **DEFINICIONES DE LOS INDICADORES LED LUMINOSOS**

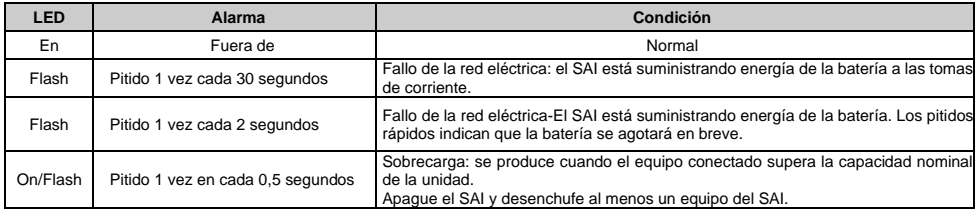

## **ESPECIFICACIONES TÉCNICAS**

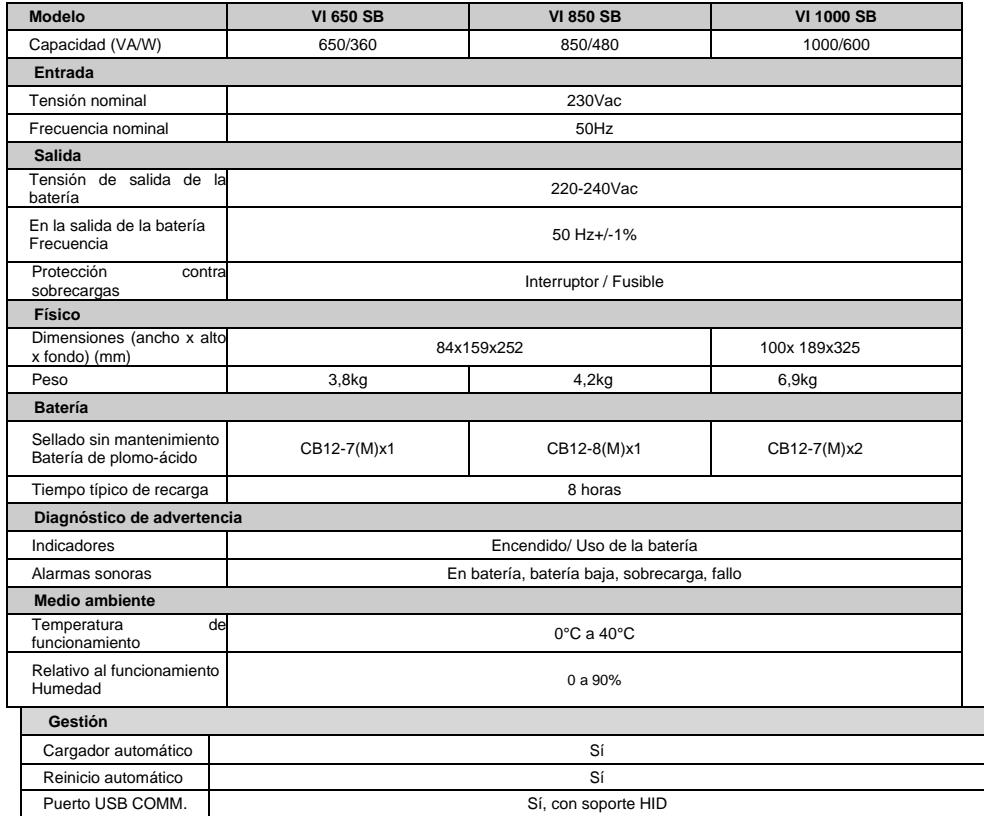

## **RESOLUCIÓN DE PROBLEMAS**

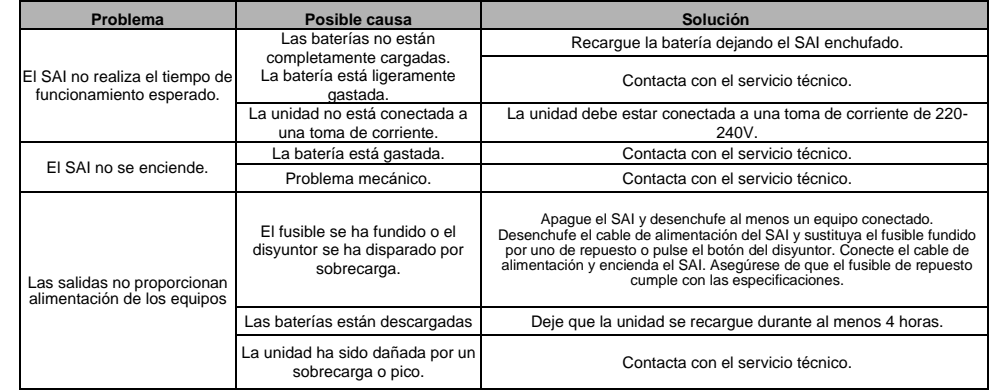

## **DESCARGA DE SOFTWARE**

El software de gestión PowerMaster ofrece una interfaz fácil de usar para sus sistemas de energía. La interfaz gráfica de usuario es intuitiva y muestra la información energética esencial de un vistazo. Siga el siguiente procedimiento para instalar el software. Procedimiento de instalación:

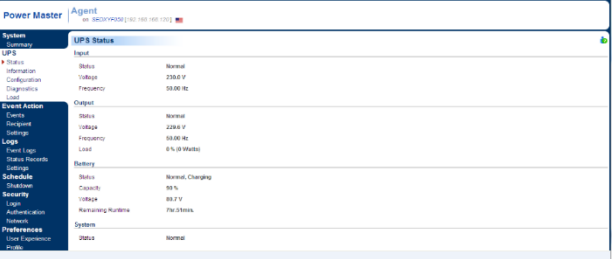

1.Descargue PowerMaster de la página web: http://powermaster.powerwalker.com/

2. Haga doble clic en el archivo y siga los pasos de instalación.

Cuando su ordenador se reinicie, el software Power Master aparecerá como un icono azul situado en la bandeja del sistema.

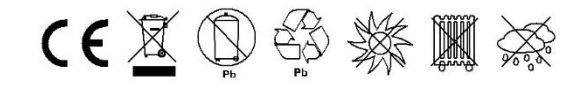

K01-C000309-01

Todos los derechos reservados. Prohibida su reproducción sin autorización